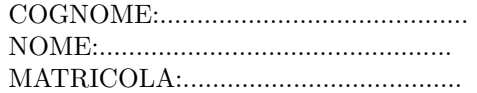

SEGNALI E SISTEMI Secondo Appello Proff. C. Dalla Man e T. Erseghe (a.a. 2022-2023) 13 LUGLIO 2023 SOLUZIONI

### Esercizio 1 – [punti 7]

Sia dato il segnale

$$
x(t) = \cos(\pi t) + 2e^{-j8\pi t}
$$

in ingresso ad un filtro con risposta in pulsazione  $H(j\omega)$  illustrata in figura.

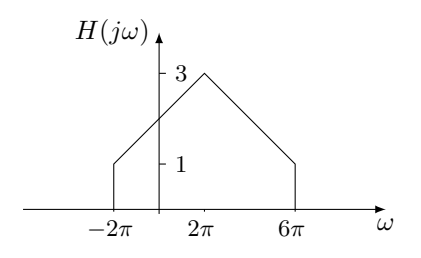

1. Dire se il filtro in questione è reale [1 punto]

2. Calcolare la risposta impulsiva  $h(t)$  [3 punti]

3. Calcolare l'uscita  $y(t)$  del filtro [3 punti]

#### Soluzione

- 1. Il filtro non è reale, in quanto  $H(j\omega)$  non ha simmetria hermitiana.
- 2. Da

$$
H(j\omega) = \text{rect}((\omega - 2\pi)/(8\pi)) + 2\text{triangle}((\omega - 2\pi)/(4\pi))
$$

si ottiene

$$
h(t) = (4\text{sinc}(4t) + 4\text{sinc}^2(2t))e^{j2\pi t}
$$

3. Il filtro è attivo tra  $-2\pi$  e  $6\pi$ , pertanto del segnale

$$
x(t) = \frac{1}{2}e^{j\pi t} + \frac{1}{2}e^{-j\pi t} + 2e^{-j8\pi t}
$$

modifica i primi due contributi ed elimina il terzo, ovvero

$$
y(t) = \frac{5}{4}e^{j\pi t} + \frac{3}{4}e^{-j\pi t}
$$

## Esercizio 2 – [punti 7]

Dato il sistema LTI a tempo discreto, con risposta impulsiva:

$$
h(n) = \left(\frac{1}{4}\right)^n \cdot 1(n) - 4a^n \cdot 1(n)
$$

con $a \in R$ 

- 1. Trovare l'equazione alle differenze associata al sistema [2 punti].
- 2. Dire per quali valore di  $a$  il sistema è BIBO stabile e giustificare la risposta [2 punti]
- 3. trovare l'uscita forzata del sistema quando  $x(n) = 1(n)$ , nel caso  $a = −2$ [3 punti].

#### Soluzione

1. Si calcola prima la funzione di trasferimento del sistema:

$$
H(z) = \frac{1}{1 - \frac{1}{4}z^{-1}} - \frac{4}{1 - az^{-1}} = \frac{1 - az^{-1} - 4 + z^{-1}}{(1 - \frac{1}{4}z^{-1})(1 - az^{-1})}
$$
  
= 
$$
\frac{-3 + (1 - a)z^{-1}}{(1 - \frac{1}{4}z^{-1})(1 - az^{-1})} = \frac{-3 + (1 - a)z^{-1}}{1 - (a + \frac{1}{4})z^{-1} + \frac{a}{4}z^{-2}}
$$

da cui per ispezione:

$$
y(n) - (a + \frac{1}{4})y(n-1) + \frac{a}{4}y(n-2) = -3x(n) + (1-a)x(n-1)
$$

- 2. I poli della funzione di trasferimento sono in  $z = \frac{1}{4}$  (polo stabile) e  $z = a$ , perciò il sisitema è BIBO stabile per  $|a| < 1$ .
- 3. Abbiamo

$$
Y(z) = H(z) \cdot X(z)
$$
  
= 
$$
\frac{-3 + 3z^{-1}}{(1 - \frac{1}{4}z^{-1})(1 + 2z^{-1})} \cdot \frac{1}{1 - z^{-1}}
$$
  
= 
$$
\frac{-3}{(1 - \frac{1}{4}z^{-1})(1 + 2z^{-1})}
$$
  
= 
$$
-\frac{1}{3} \frac{1}{1 - \frac{1}{4}z^{-1}} - \frac{8}{3} \frac{1}{1 + 2z^{-1}}
$$

da cui

$$
y(n) = -\frac{1}{3}(\frac{1}{4})^n 1(n) - \frac{8}{3}(-2)^n 1(n)
$$

# Esercizio 3 – [punti 7]

Sia dato il segnale periodico illustrato in figura.

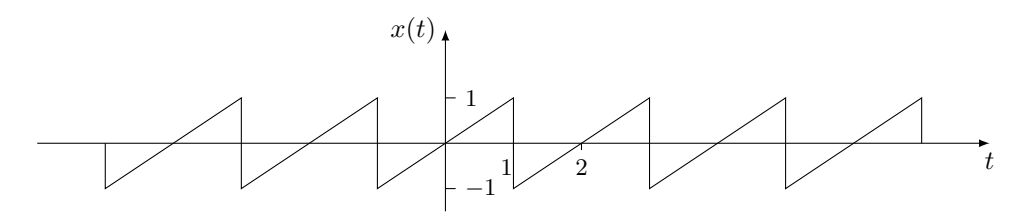

- 1. Calcolare i coefficienti $\mathcal{X}_k$  della serie di Fourier [4 punti].
- 2. Trovare i coefficienti del segnale  $z(t) = x(t)e^{j3\pi t}$ [2 punti].
- 3. Dire di che simmetria godono i segnali  $x(t)$  e  $\mathcal{X}_k$  [1 punto].

#### Soluzione

1. Conviene procedere per derivazione, in cui il segnale derivata  $y(t)$  =  $x'(t) = 1 - 2$ comb<sub>2</sub> $(t - 1)$  è illustrato in figura,

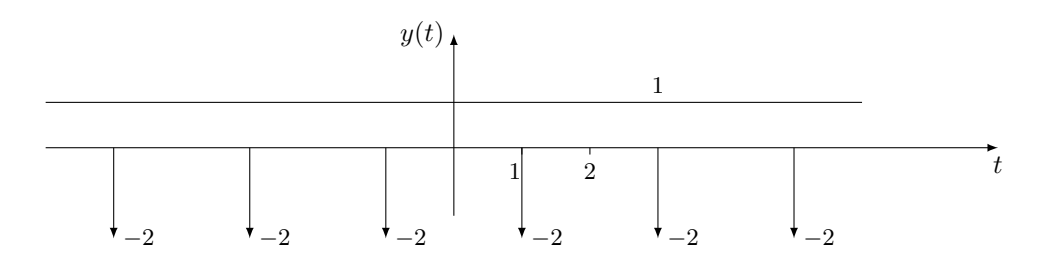

i cui coefficienti sono

$$
Y_k = \delta(k) - e^{-jk\omega_0}, \qquad \omega_0 = \frac{2\pi}{T_p} = \pi
$$

$$
= \begin{cases} 0 & k = 0 \\ -1 & k \text{ pair } \neq 0 \\ 1 & k \text{ dispari} \end{cases}
$$

e pertanto

$$
X_k = \begin{cases} \frac{Y_k}{jk\omega_0} & k \neq 0\\ m_x = 0 & k = 0 \end{cases} = \begin{cases} 0 & k = 0\\ \frac{j}{k\pi} & k \text{ pari } \neq 0\\ \frac{-j}{k\pi} & k \text{ dispari} \end{cases}
$$

2.

$$
Z_k = X_{k-3}
$$

3.  $\boldsymbol{x}(t)$  è reale dispari, pertanto $\boldsymbol{X}_k$  è puramente immaginario e dispari.

# Esercizio 4 – [punti 3]

Dato il sistema a tempo discreto descritto dall'equazione

$$
y(n) = x(n+2) + \sum_{k=-\infty}^{n+1} x(k) \cos(k)
$$

- 1. dire se è lineare e tempo-invariante [2 punti] e
- 2. trovare la risposta impulsiva [1 punto].

#### Soluzione

1. Il sistema è lineare, mentre non è tempo invariante, infatti

$$
y(n) = x(n+2) + \sum_{k=-\infty}^{\infty} x(k) \cos(k) 1(n+1-k)
$$
  
=  $x(n+2) + [x(n) \cos(n)] * 1(n+1)$ 

in cui la moltiplicazione per cos(n) implica la tempo varianza.

2. Dal risultato appena trovato, per la proprietà rivelatrice del delta, si ha

$$
h(n) = \delta(n+2) + [\delta(n)\cos(n)] * 1(n+1)
$$
  
=  $\delta(n+2) + [\delta(n)] * 1(n+1)$   
=  $\delta(n+2) + 1(n+1)$   
=  $1(n+2)$ 

## Esercizio 5 – [punti 3]

Sia dato il segnale  $x(t) = \text{sinc}(t/5)e^{j\frac{\pi}{5}t}$ . Dopo aver identificato la banda del segnale, si chiede di proporre uno schema di campionamento/interpolazione in banda base in grado di ricostruire esattamente il segnale dai propri campioni, specificando il passo di campionamento minimo T che garantisca la ricostruibilità.

Soluzione La trasformata di Fourier del segnale è

$$
X(j\omega) = 5 \operatorname{rect}(\frac{5}{2\pi}(\omega - \frac{\pi}{5}))
$$

con estensione in pulsazione  $[0, \omega_c]$ ,  $\omega_c = \frac{2\pi}{5}$ . Pertanto  $\omega_c = 2\pi B$  con  $B = \frac{1}{5}$  ed il segnale é perfettamente ricostruibile dai propri campioni scegliendo un passo di campionamento  $T < \frac{1}{2B} = \frac{\pi}{\omega_c} = \frac{5}{2}$ . Lo schema di ricostruzione è

$$
x(t) = \sum_{k} x(kT)\operatorname{sinc}((t - kT)/T) .
$$

## Esercizio 6 – [punti 3]

Si considerino i segnali reali a tempo continuo  $x(t)$  e  $y(t)$  ad estensione limitata, i cui campioni siano rappresentati in MatLab dai vettori x e y, con rispettivi tempi di campionamento tx e ty e con passo di campionamento comune T scelto opportunamente.

Si chiede di ideare un semplice script MatLab per calcolare e poi disegnare il segnale convoluzione  $z(t) = x * y(t)$ .

Soluzione Lo script potrebbe essere

 $tz = tx(1)+ty(1):T:tx(end)+ty(end); % regola di estensione della conv.$  $z = T * conv(x, y)$ ; % operazione di convoluzione

plot(tz,z); % plot della convoluzione